# **EPS-QM67**

**Fanless Intel® Core™ i7/ i5 Rugged Embedded System with Intel® QM67 Chipset**

## **Quick Reference Guide**

**1 ST Ed –2 April 2012**

**Copyright Notice**

Copyright 2012 Avalue Technology Inc., ALL RIGHTS RESERVED.

Part No. E20173828A1R

# **CONTENT**

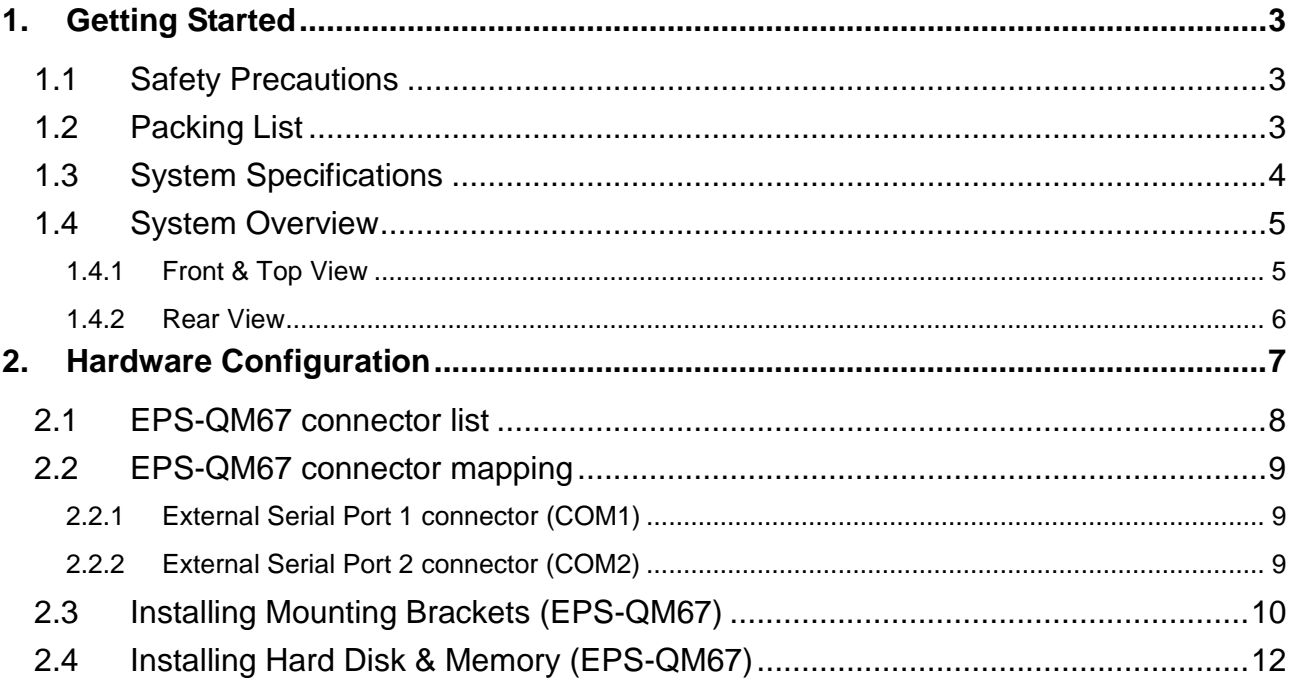

# <span id="page-2-0"></span>**1. Getting Started**

### <span id="page-2-1"></span>**1.1 Safety Precautions**

**Warning!**

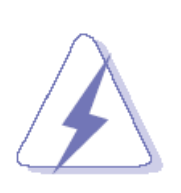

Always completely disconnect the power cord from your chassis whenever you work with the hardware. Do not make connections while the power is on. Sensitive electronic components can be damaged by sudden power surges. Only experienced electronics personnel should open the PC chassis.

### **Caution!**

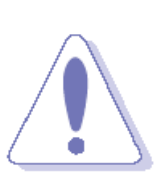

Always ground yourself to remove any static charge before touching the CPU card. Modern electronic devices are very sensitive to static electric charges. As a safety precaution, use a grounding wrist strap at all times. Place all electronic components in a static-dissipative surface or static-shielded bag when they are not in the chassis.

### <span id="page-2-2"></span>**1.2 Packing List**

- 1x EPS-QM67 Fanless Intel® Sandy Bridge Processor Rugged Embedded System with Intel® QM67 Chipset
- 1 x Quick Reference Guide
- 1 x DVD-ROM contains the followings:
	- User's Manual (this manual in PDF file)
	- Ethernet driver and utilities
	- VGA drivers and utilities
	- Audio drivers and utilities
- Other major components include the followings:
- 4 screws for 2.5" SSD/HDD fixing
- AC/DC adapter

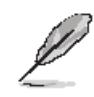

If any of the above items is damaged or missing, contact your retailer.

## <span id="page-3-0"></span>**1.3 System Specifications**

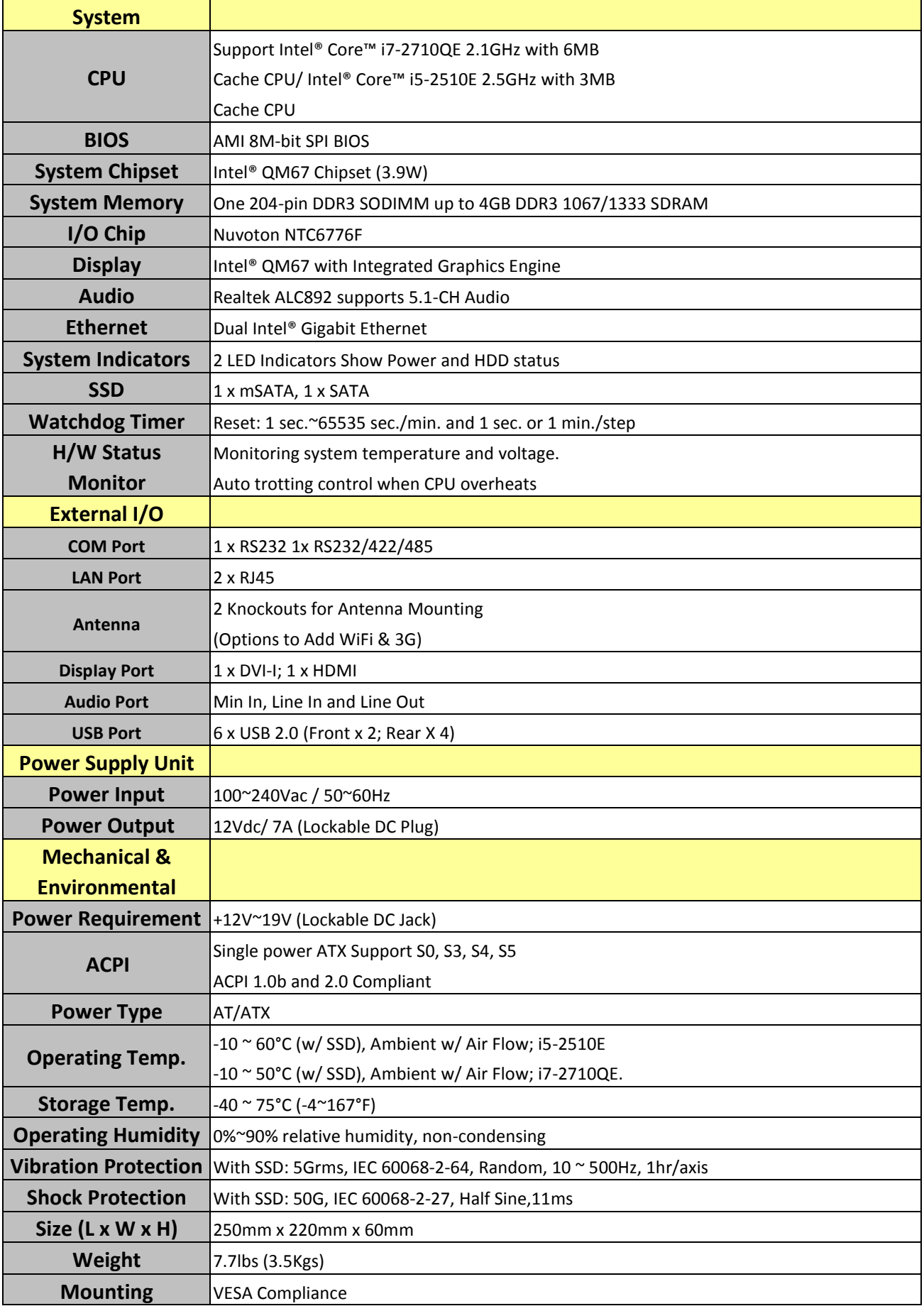

<span id="page-4-1"></span><span id="page-4-0"></span>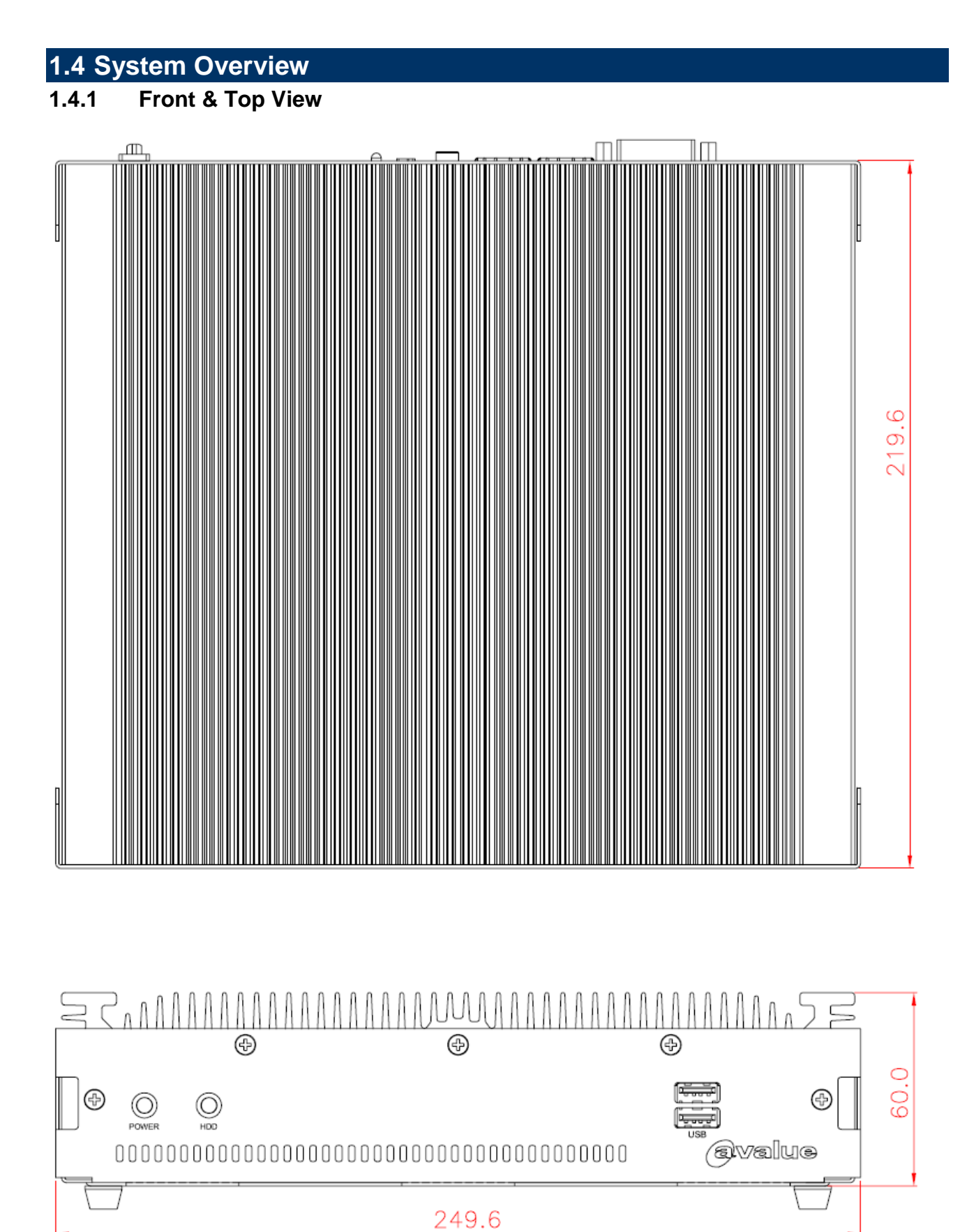

### <span id="page-5-0"></span>**1.4.2 Rear View**

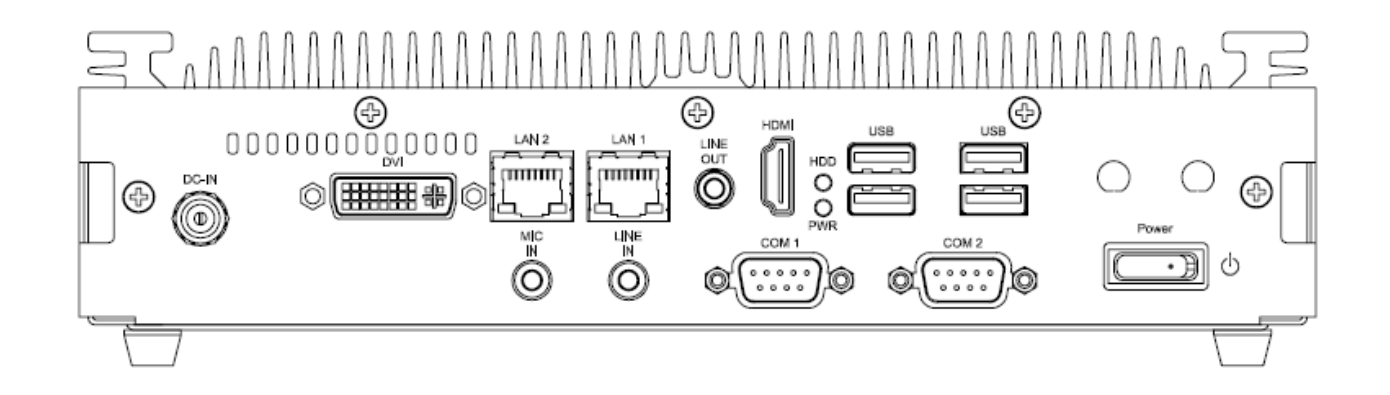

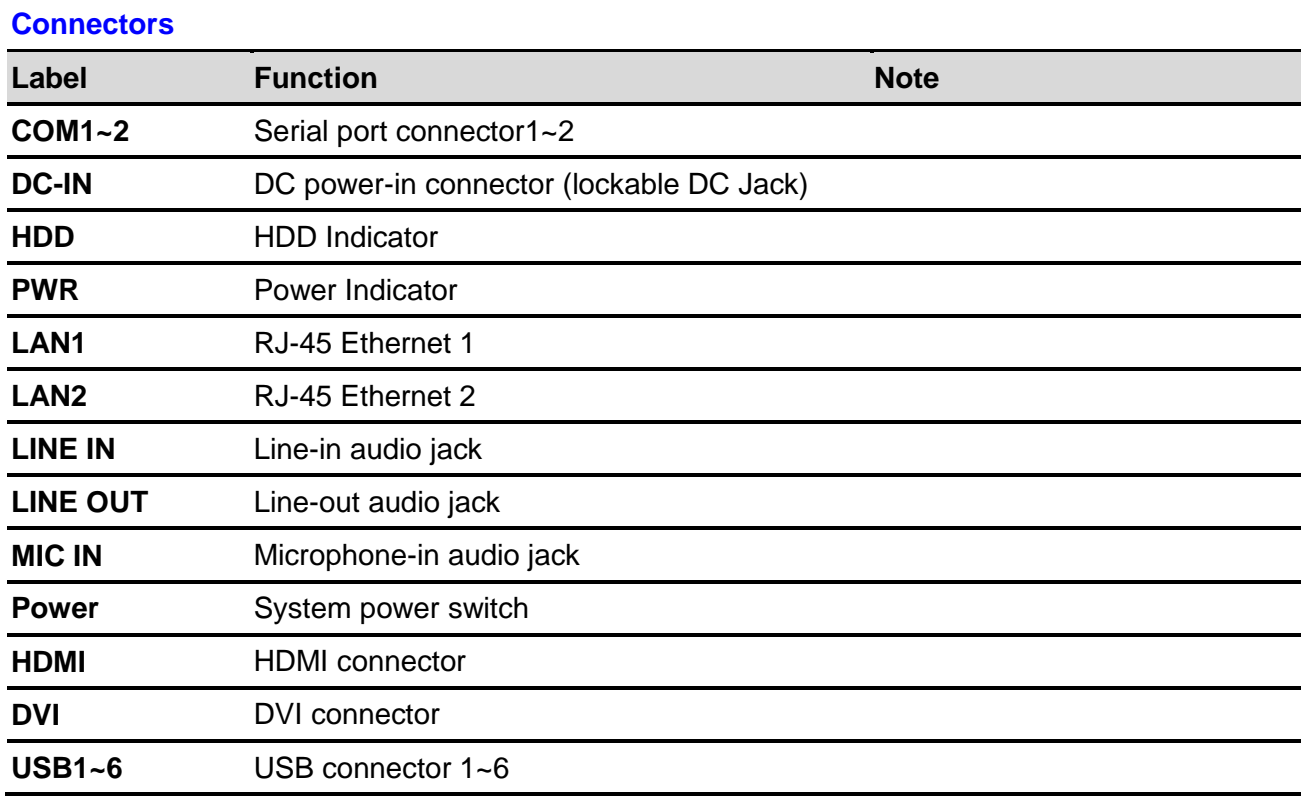

# <span id="page-6-0"></span>**2. Hardware Configuration**

### Jumper and Connector Setting, Driver and BIOS Installing

For advanced information, please refer to:

1- EPI-QM67 Quick Installation Guide or User's Manual

**Note:** If you need more information, please visit our website:

**[http://www.avalue.com.tw](http://www.avalue.com.tw/)**

## <span id="page-7-0"></span>**2.1 EPS-QM67 connector list**

#### **Connectors**

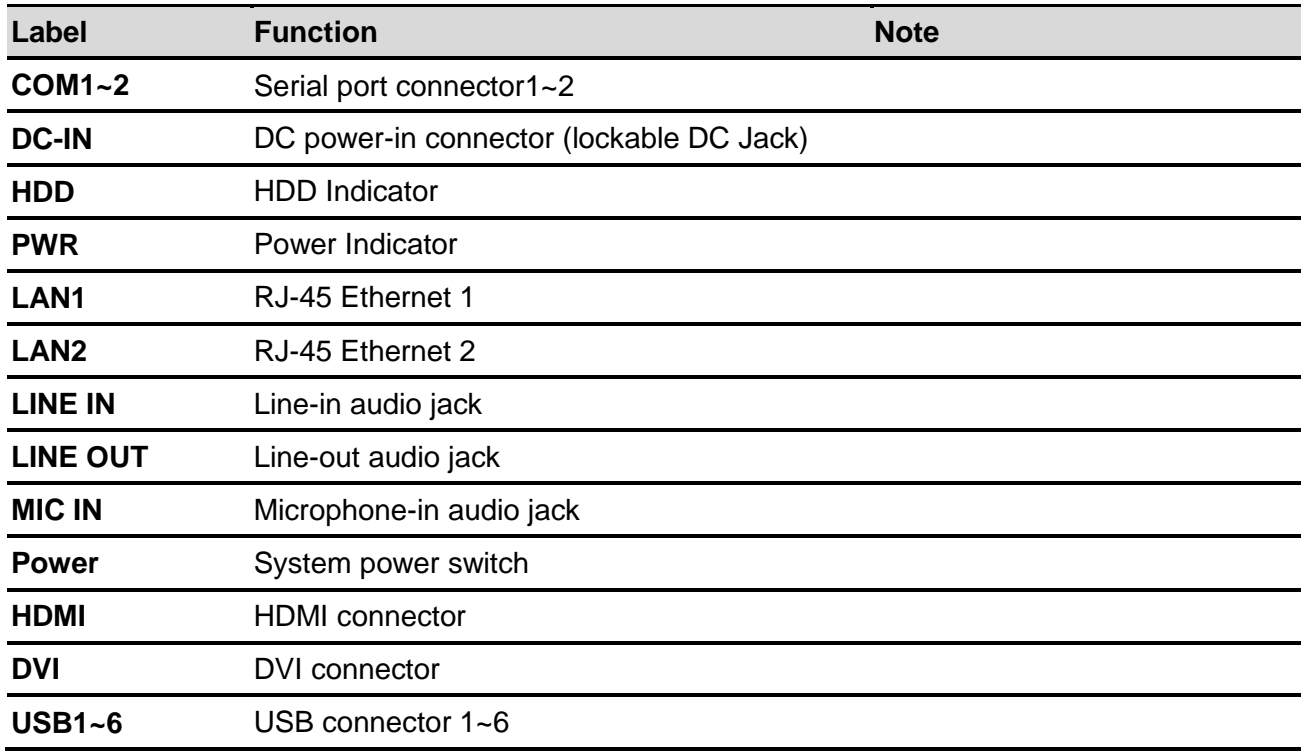

### <span id="page-8-0"></span>**2.2 EPS-QM67 connector mapping**

### <span id="page-8-1"></span>**2.2.1 External Serial Port 1 connector (COM1)**

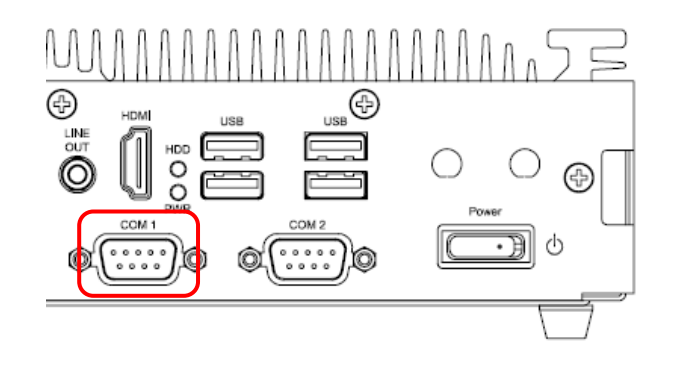

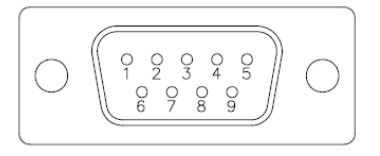

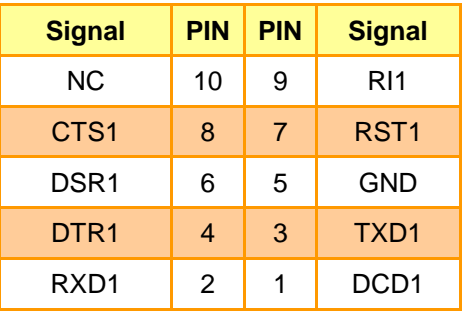

### <span id="page-8-2"></span>**2.2.2 External Serial Port 2 connector (COM2)**

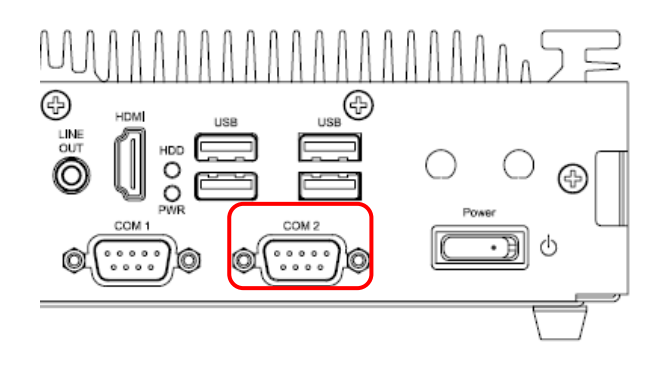

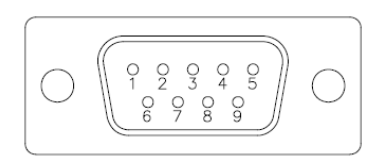

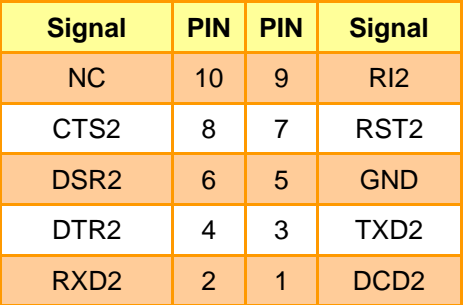

## <span id="page-9-0"></span>**2.3 Installing Mounting Brackets (EPS-QM67)**

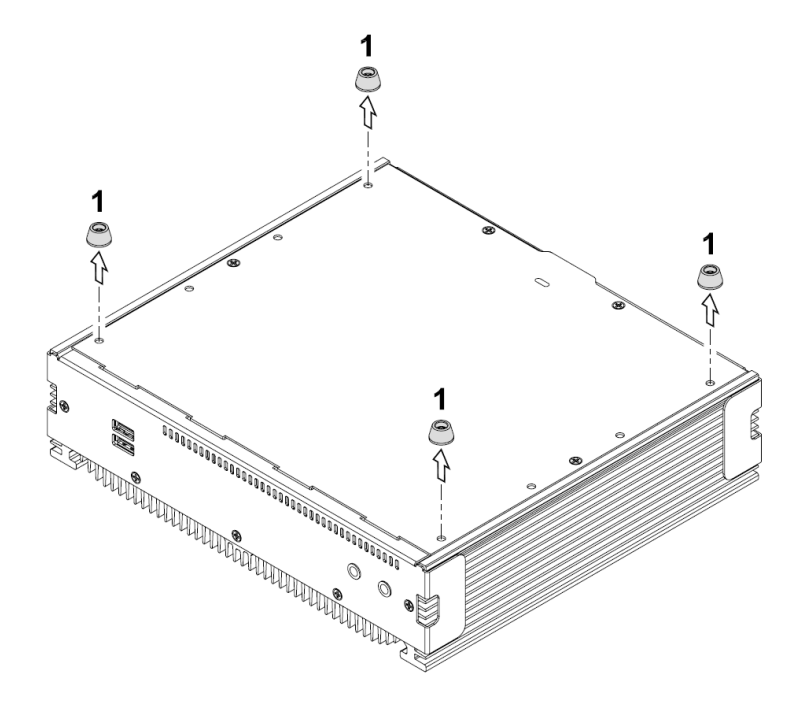

**Step 1.** Remove 4 stands from the back of your system to install brackets.

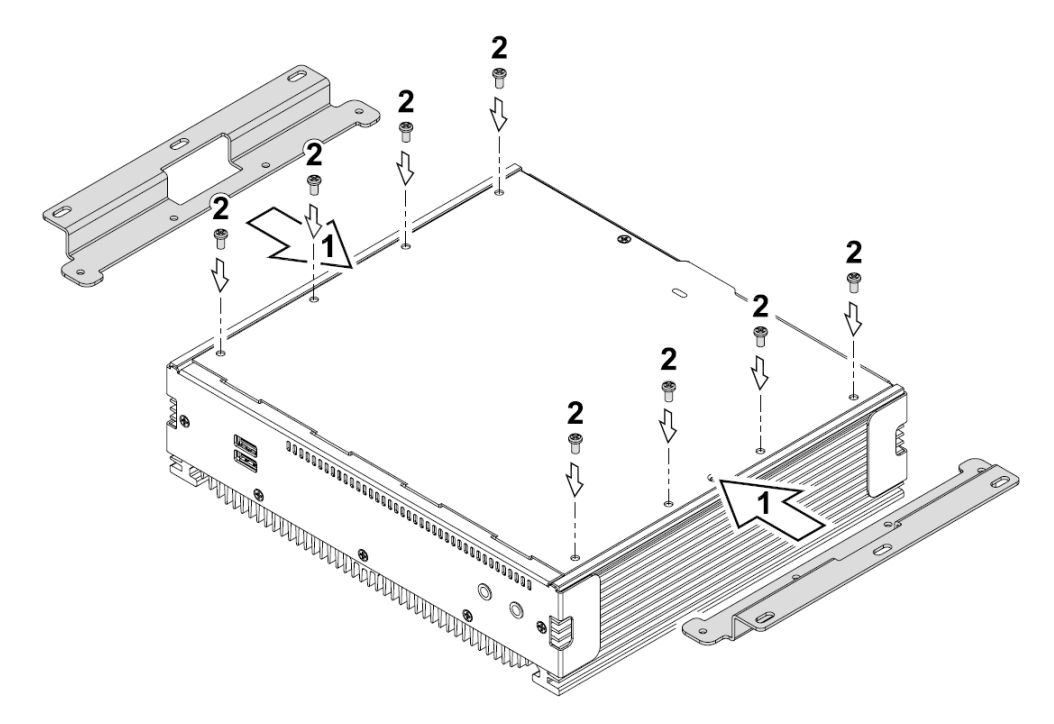

**Step 2.** Locate brackets on both sides, matching the holes on the system **Step 3.** Insert and fasten 4 screws on each side of the system to secure Mounting brackets

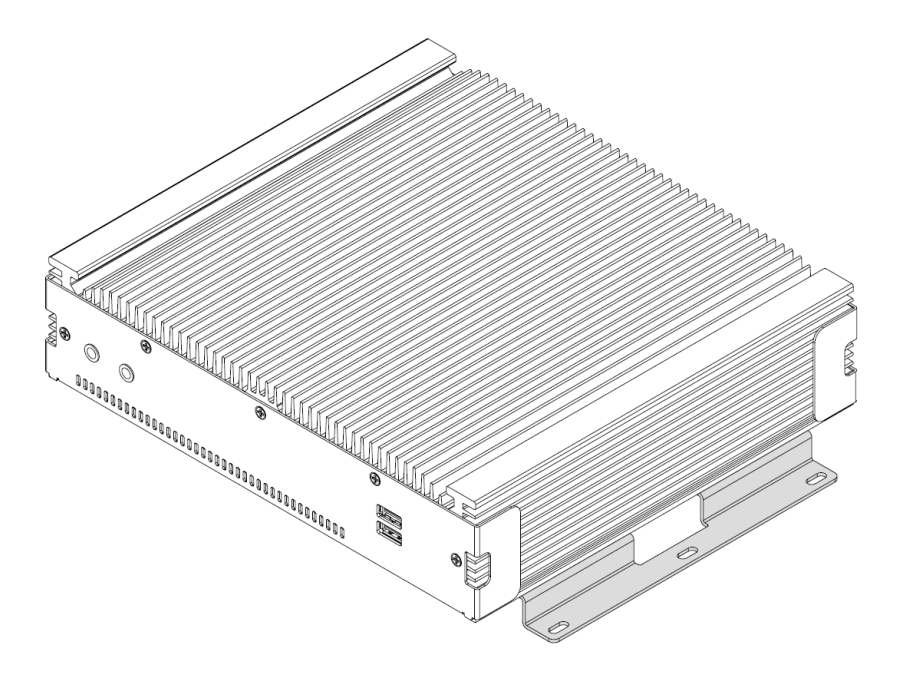

**Step 4.** Installation completed

### <span id="page-11-0"></span>**2.4 Installing Hard Disk & Memory (EPS-QM67)**

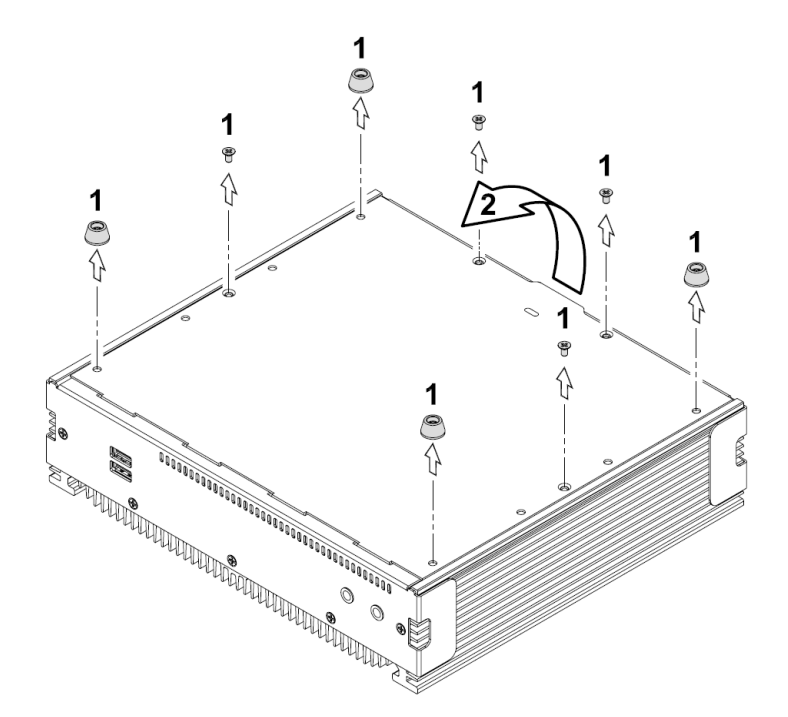

- **Step 1.** Remove 8 screws from the bottom of your system.
- **Step 2.** Remove the chassis cover.

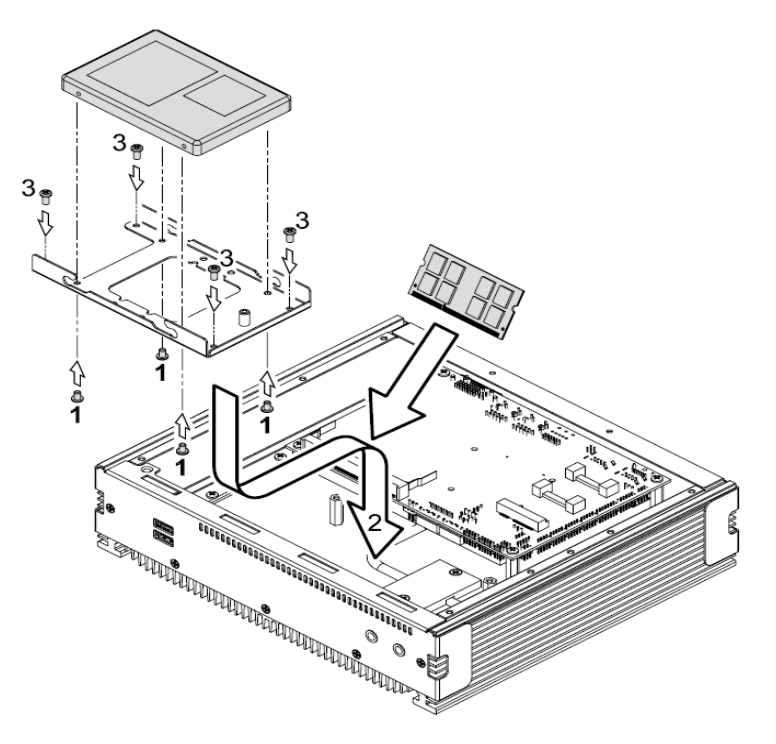

- **Step 1.** Slide HDD into its bracket until properly seated.
- **Step 2.** Secure HDD by means of 4 screws.
- **Step 3.** Connect necessary cables to the HDD
- **Step 4.** Slide the DDR3 SODIMM into the memory socket and press it down to seat it properly.

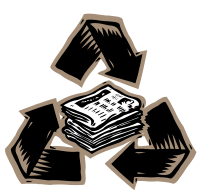